**Microsoft News New Tab Crack [Latest-2022]**

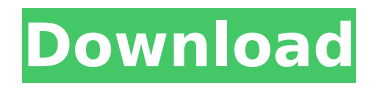

## **Microsoft News New Tab Crack + License Key Download**

Display News, Weather, and your Top Sites on Your New Tab Page! Microsoft News New Tab Crack Mac is an extension that lets you have an edgy new tab page experience on Google's Chrome web browser. The new tab page comes pre-populated with news, weather, and your favorite websites so you can read, share, browse, and discover quickly. With News New Tab, you get: Fresh News: With this tab, you can select which publications you'd like to receive and even search through stories. You can even add your own favorite websites to the tab for even more unique reading experiences. You Asked for It: Weather forecasts can now be tailored to your location with on-the-fly predictions. Each forecast is displayed visually and provides a simple way to share with your friends. Your Favorites: You can now add your favorite sites to your new tab page so they're always there when you need them. Security News: Microsoft News New Tab is an extension that gives you the latest security news from across the web with helpful, actionable suggestions to keep you safe online. Special Features: You also get some special features like a weather widget for forecasts, Add Your Favorites to News New Tab, and more. …news, weather, and your favorite websites are all on one powerful new tab page for the browser you use every day. Extension URL: What's new in this version: These are the changes between version 1.1.0.11 and version 1.1.0.12 Version 1.1.0.12 [10-Jan-2017] -Fix for incorrect date format when importing a saved tab. (Thanks @adamschwartz) -Fix for a bug which could cause the time function to incorrectly use UTC. (Thanks @clarken66) -Fix for issue displaying the location of a weather forecast when using the new locations page. (Thanks @clarken66) You can install Microsoft News New Tab on the Chrome Web Store for free. The "Google" Web Store for Windows Get an overview of the key features and functions of NetSuite. This NetSuite for Beginners video tutorial will be a perfect starting point for anyone who is new to the world of Net

#### **Microsoft News New Tab Activation**

Adding a New Tab page to Chrome that mimics Microsoft's Edge browser. New Tab Page for New Browser with News, Weather, and Hot News Clicks Adding an Edge-like New Tab page to your Chrome browser that adds new functionality. You receive new news, forecasts, and searches in a browser similar to how Edge looks. New Tab Page for Chrome Edge New Tab, Windows 10 New tab, google chrome New tab page, chrome, new tab ed uk To change the way the new tab page displays news articles, you can change the settings on each website individually, or you can turn to the extension that automatically makes the right changes for you (Note: if you're not in the habit of seeing news articles this way, you might want to keep this option turned off). It could have some issues, but overall it's not as bad as some of the other new tabs extensions you'll encounter. The weather is attractive and accurate, and you can get an idea of what news articles you can expect to see when you use the extension. You might find, however, that Microsoft News New Tab Crack will lag when you open it because it's coming from Microsoft servers. In general, the site says it gives you news, and the overall performance can be backed up by its inclusion on Google's own Chrome store. For the most part, you can forget about this being a great deal of an issue, and you're probably already sufficiently used to having Edge (or some similar browser) as your default. It does have flaws, and if you want a reliable extension that's as good as it gets, then we'd suggest that you go with Google's version. If you can get the add-on from Microsoft's store, well, that's a good thing too. Review description Microsoft News New Tab Description: Adding a New Tab page to Chrome that mimics Microsoft's Edge browser. New Tab Page for New Browser with News, Weather, and Hot News Clicks Adding an Edge-like New Tab page to your Chrome browser that adds new functionality. You receive new news, forecasts, and searches in a browser similar to how Edge looks. New tab Edge new tab, apple New tab page, chrome, new tab, - News, weather, videos all shown in one Windows 10 Version, New Tab Microsoft Edge New Tab Microsoft News New Tab Description: b7e8fdf5c8

## **Microsoft News New Tab With Product Key**

New Tab Page works with Microsoft Edge, Chrome, and other browsers. Microsoft News New Tab comes with tons of features, like Cortana search, weather, and news. Bestow a personal touch to your browser with weather info, news, and your sites. Get tips, suggestions and reminders for keeping yourself organized. Get to Google for quick searches, and catch up on your favorite sites. Get news from Microsoft, and hear it all in your personalized News New Tab. Microsoft News New Tab news stories It appears that Microsoft has decided to update its new tab page on Chrome. The new tab page for Microsoft Edge for the Chrome browser has been updated with the introduction of the new Microsoft News app. If you haven't heard of this app before, it is an add-on that takes up the location above the news flow on the browser's new tab page. This allows you to get news about the city you are in. You can also read the weather forecast for your city for the upcoming days. Microsoft News New Tab is not as the title suggests, simply an extension for the Edge browser. This means it does not come built into the browser, but is instead installed as an extension and activates when you open the Edge browser. Microsoft News New Tab is free and can be found on the Chrome Web Store. It is also an Electron-based application, so be aware of that when installing. The app functions as a Google alternative when using Chrome. This means it can do many things such as search for web pages, open links, and more. If you haven't used Edge before, you can safely assume that News New Tab works in the same way. All you need to do is tap to the location above the news flow and the app will open up. You will find the app immediately after the news-tray. The app will look like the image provided below. The app gives you insights about your city and forecasts for the upcoming days. You can also access your visited pages and then open them with ease. There is also a tab for the weather of the city you are in. To open the app, just tap the weather tab at the top-left. You can simply tap the search bar to do your search. The search bar can be found above the news feed on the app. You can choose to see either news or weather. This

#### **What's New In Microsoft News New Tab?**

Screenshot. Comments Everyday we look for the new best thing online. We find new music to download, watch funny videos and bookmark funny websites. It is all on us, the website visitors, to keep things interesting. Go to our site to check out new funny videos or bookmark us now so you don't miss any of the fun. Rank 4.8 out of 5 11 votes Video Funny Categories 4.8 out of 5 8 votes Show all Tools & Resources Description Microsoft News New Tab was an interesting idea and move made by MS in order to show its flexible nature. It tries to attract individuals and offer features that might have been at some point exclusive to its own products. With add-ons such as these, you get to combine what you like from many worlds into an experience that is tailored completely to your needs and wants. With this in mind, even though it might not be an extraordinarily important extension, News New Tab might become of use to more people than those currently using Edge. 1.17 0.16--8.98 0.88 **Osteoarthritis** 

# **System Requirements For Microsoft News New Tab:**

Minimum: OS: Windows 7 SP1, 8, 10 Processor: Intel Core i3, i5 or equivalent Memory: 2 GB RAM Graphics: DirectX 9c compatible with 512MB of dedicated video memory DirectX: Version 9.0c Network: Broadband Internet connection Storage: 2GB available space Additional Notes: If running at a very high resolution, it can help to reduce screen flicker by using a graphics card with a low latency setting. Using Windows Media Player 11 or

[https://telebook.app/upload/files/2022/07/hkY5H6cxixM4veGbahX8\\_04\\_f26ece779ac7c8287958a5c0f866a1e2\\_file](https://telebook.app/upload/files/2022/07/hkY5H6cxixM4veGbahX8_04_f26ece779ac7c8287958a5c0f866a1e2_file.pdf) [.pdf](https://telebook.app/upload/files/2022/07/hkY5H6cxixM4veGbahX8_04_f26ece779ac7c8287958a5c0f866a1e2_file.pdf)

<https://www.careerfirst.lk/system/files/webform/cv/Alienyze.pdf>

[https://daniellechildrensfund.org.ec/red\\_convivencia\\_ec/blog/index.php?entryid=2987](https://daniellechildrensfund.org.ec/red_convivencia_ec/blog/index.php?entryid=2987)

<https://polar-sands-36023.herokuapp.com/goraile.pdf>

<https://mandarininfo.com/sscalculator-crack-keygen-full-version-free-2022-new/>

<https://fsecan.ca/blog/index.php?entryid=2788>

<https://protected-brushlands-43840.herokuapp.com/sarjenn.pdf>

[http://coacolu.yolasite.com/resources/Aya-Audio-To-MP3-WMA-AAC-MP2-WAV-OGG-M4A-AMR-Converter-Crack-](http://coacolu.yolasite.com/resources/Aya-Audio-To-MP3-WMA-AAC-MP2-WAV-OGG-M4A-AMR-Converter-Crack-Free-Download-X64-Updated2022.pdf)[Free-Download-X64-Updated2022.pdf](http://coacolu.yolasite.com/resources/Aya-Audio-To-MP3-WMA-AAC-MP2-WAV-OGG-M4A-AMR-Converter-Crack-Free-Download-X64-Updated2022.pdf)

<https://vendsmartclub.com/wp-content/uploads/2022/07/genban.pdf>

<https://agrojdelnorte.com/дизайн-человека/xbingen-crack-download/>

<https://demo.udeclass.com/blog/index.php?entryid=8059>

[https://mdi-alger.com/wp-content/uploads/2022/07/Network\\_Spy.pdf](https://mdi-alger.com/wp-content/uploads/2022/07/Network_Spy.pdf)

<https://bonnethotelsurabaya.com/financereal-estate/mercury-crack-3264bit>

<https://wintermarathon.de/advert/screencam-with-keygen/>

[https://social.deospace.com/upload/files/2022/07/BAyM51scXmMRSjHAsFuy\\_04\\_2675839115f81f349d6b8a31f3d2](https://social.deospace.com/upload/files/2022/07/BAyM51scXmMRSjHAsFuy_04_2675839115f81f349d6b8a31f3d2a2a6_file.pdf) [a2a6\\_file.pdf](https://social.deospace.com/upload/files/2022/07/BAyM51scXmMRSjHAsFuy_04_2675839115f81f349d6b8a31f3d2a2a6_file.pdf)

[https://bestasmrever.com/wp-content/uploads/2022/07/MIB\\_Browser.pdf](https://bestasmrever.com/wp-content/uploads/2022/07/MIB_Browser.pdf)

<https://www.mrod.fr/system/files/webform/bennyarr323.pdf>

[https://asqstay.com/wp-content/uploads/2022/07/NoVirusThanks\\_Send\\_To\\_Manager.pdf](https://asqstay.com/wp-content/uploads/2022/07/NoVirusThanks_Send_To_Manager.pdf)

[https://flagonsworkshop.net/upload/files/2022/07/3bH6Z4PO6zqVAVP5Peyx\\_04\\_f26ece779ac7c8287958a5c0f866](https://flagonsworkshop.net/upload/files/2022/07/3bH6Z4PO6zqVAVP5Peyx_04_f26ece779ac7c8287958a5c0f866a1e2_file.pdf) [a1e2\\_file.pdf](https://flagonsworkshop.net/upload/files/2022/07/3bH6Z4PO6zqVAVP5Peyx_04_f26ece779ac7c8287958a5c0f866a1e2_file.pdf)

[https://blackiconnect.com/upload/files/2022/07/KE4u98AK83TCWFS5jl6k\\_04\\_2675839115f81f349d6b8a31f3d2a2](https://blackiconnect.com/upload/files/2022/07/KE4u98AK83TCWFS5jl6k_04_2675839115f81f349d6b8a31f3d2a2a6_file.pdf) [a6\\_file.pdf](https://blackiconnect.com/upload/files/2022/07/KE4u98AK83TCWFS5jl6k_04_2675839115f81f349d6b8a31f3d2a2a6_file.pdf)